## **Webformular Anmeldung – Stornieren und Ändern von Datensätzen**

Diese Vorgänge sind dem **Nutzer** im OpenCms vorbehalten

ACHTUNG: Durch diese Änderungen werden KEINE Mail-Benachrichtigung versendet!

## $\bullet$  Datensatz stornieren

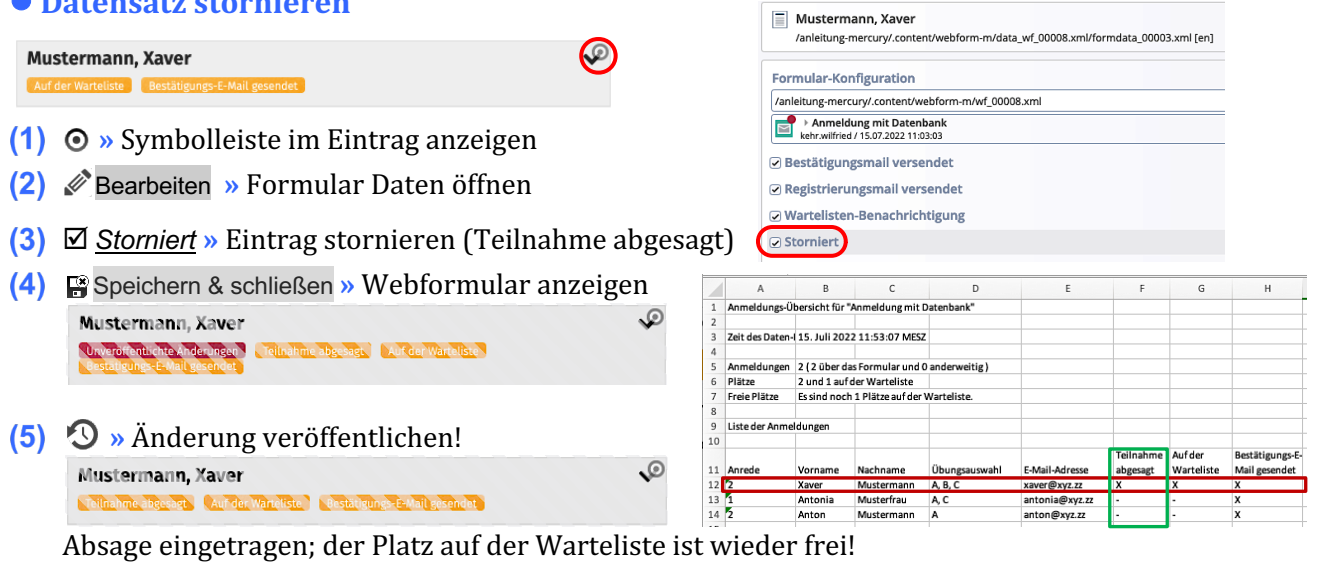

## l **Datensatz ändern (hier: Übungswahl ergänzen)**

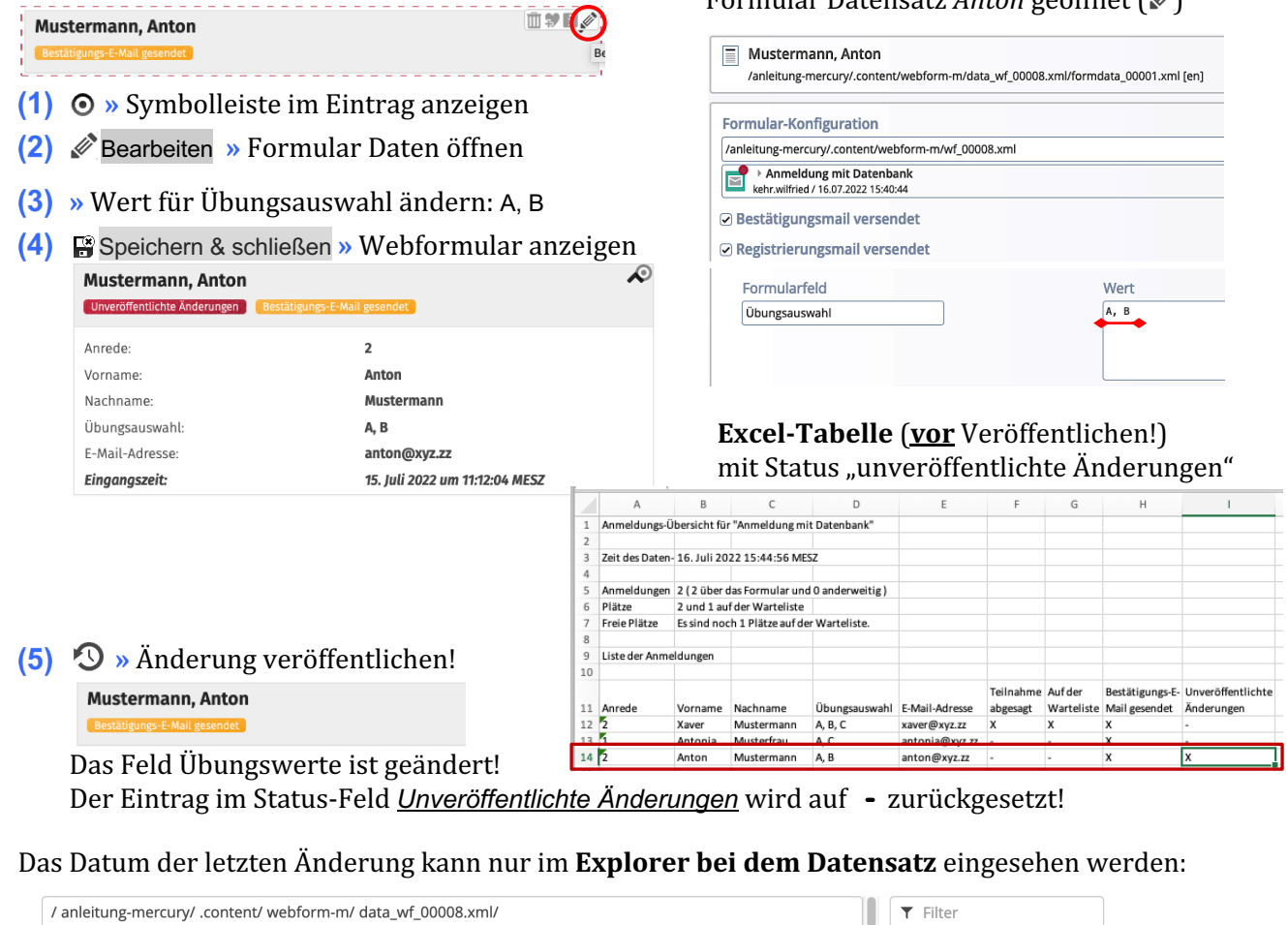

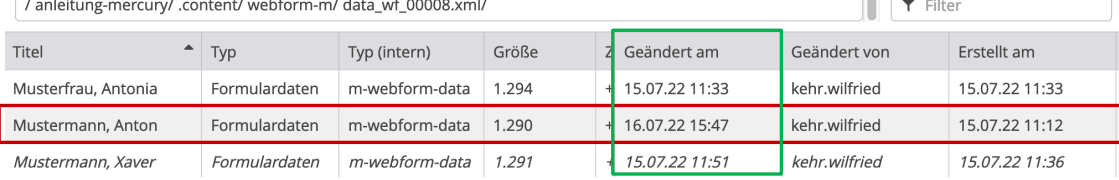

nntancatz *Anton* geöffnet (  $\gg$